You should have received email from us with your new contract and other required documents. You will be able to open everything by simply mouse-clicking the "Review Documents" button contained in that email.

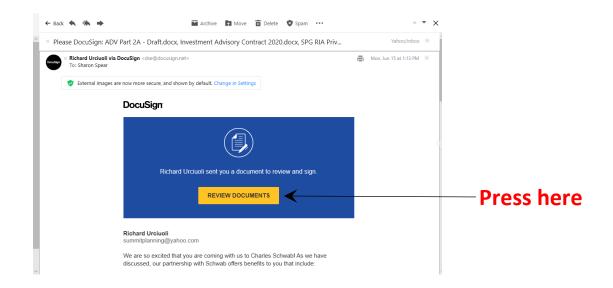

This will open DocuSign and bring you to a screen that says "Please Review & Act on These Documents" with a yellow "Continue" button below. Press Continue to open the first document. You can navigate through the documents by using you Page Up and Page Down keys.

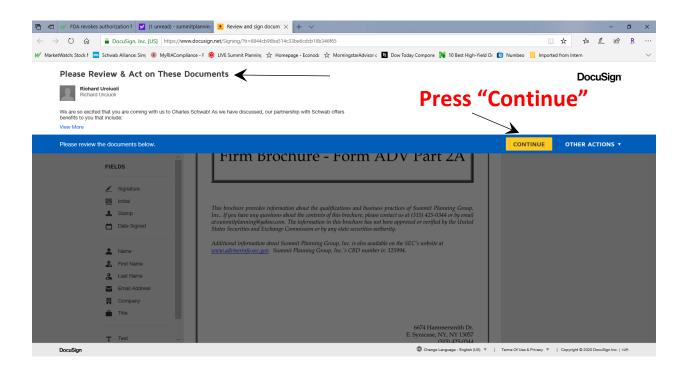

The first document will be our Form ADV (Parts 2A and 2B). You can review it by paging through its \_\_\_\_\_ *pages*. This is for your records and there is no action required with it.

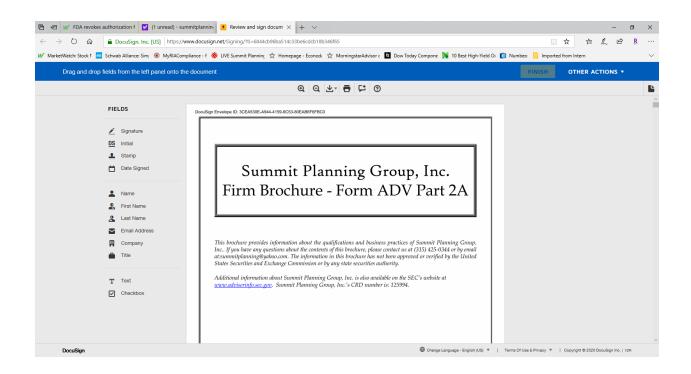

Once you've reached the end of Form ADV, the next document to appear will be our Privacy Policy. *Please review it and electronically sign where indicated at the bottom of the form*. The first time you sign, you will be prompted to choose your virtual signature and initials. You may elect to use the default or adopt new ones.

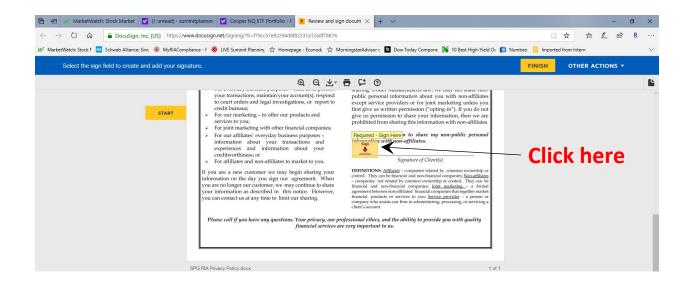

| 🖷 📲 📈 MarketWatch: Stock Market 📝 (1 unread)                                                                                                    | - summitplannin: 🔽 Cooper NQ ETF Portfolio - F 🧧 Review and sign docum X + 🗸 — 🗗                                                                                                    | × |  |  |  |  |  |  |
|----------------------------------------------------------------------------------------------------|----------------------------------------------------------------------------------------------------|---|--|--|--|--|--|--|
| $\leftarrow$ $\rightarrow$ $\circlearrowright$ $\textcircled{a}$ DocuSign, Inc. [US] http://                                                                                                    | s://www.docusign.net/Signing/?ti=f79cc57e92294d6f82231a12adf78876                                                                                                    |   |  |  |  |  |  |  |
| W MarketWatch Stock ! 🔤 Schwab Alliance: Sim 🔞 MyRIACompliance - F 🏟 LIVE Summit Planning 📩 Homepage - Econodi 📩 MorningstarAdvisor c 🖬 Dow Today Compone 📡 10 Best High-Yield Or 💼 Numbeo 📒 Imported from Intern |                                                                                                    |   |  |  |  |  |  |  |
| Select the sign field to create and add you                                                                                                    | FINISH OTHER ACTIONS -                                                                                                    |   |  |  |  |  |  |  |
|                                                                                                    | My Signatures and Initials                                                                                                    | Ŀ |  |  |  |  |  |  |
| STA                                                                                                    | Choose a saved signature and initials or adopt new ones to use when signing the documents in this envelope.                                                                                                    |   |  |  |  |  |  |  |
|                                                                                                    | Sharon Spear     Sharon Spear     Sharon Spear     Staron Spear     Searce Spear     SS     Edit     ×                                                                                                    |   |  |  |  |  |  |  |
|                                                                                                    | USE SAVED ADOPT NEW                                                                                                    |   |  |  |  |  |  |  |
|                                                                                                    | If you are a new concern we may begin sharing you.<br>DITINTIONS: Affiltate - comparise reliaded by common conversity or control. They can be accomparise for affelding your area to be accomparise to find ded your common conversity or control. They can be accomparise to find ded your common conversity or control. |   |  |  |  |  |  |  |

Please note that the only non-public personal information that we share will is that which is necessary for creating and managing your accounts with Charles Schwab and any vendors (including, but not limited to annuity and insurance companies, as well as their associated servicing agencies). If you have any questions on this, please contact Heidi.

After the one-page Privacy Policy, the final document to appear will be the Investment Advisory Agreement, which is eight pages long. *Please review the Agreement and the list of accounts covered by it, which is on page 7.* If there are any accounts that you would like added to the list, there is space to indicate which ones. If there is an account that should not have been included, please let Heidi Teska in our office know so she can update the agreement and resend it to you. After you've reviewed everything, you will both need to *electronically initial all areas indicated on pages 2, 4 and 7*. You will then need to *electronically sign the Investment Advisory Agreement on page 6*.

🖹 🖷 🖗 MarketWatch: Stock Market 🗹 (1 unread) - summitplannin, 🗹 Cooper NQ ETF Portfolio - F 🚺 Review and sign docum 🗙 🕂 🗸 o x → Ů ŵ 🔒 DocuSign, Inc. [US] https://www.docusign.net/Signing/?ti=f79cc57e92294d6f82231a12adf78876 日 ☆ た & ビ R W MarketWatch: Stock 1 🚍 Schwab Alliance: Sim 🔞 MyRACompliance - F 🌞 LIVE Summit Planning 🔆 Homepage - Econodi 🙀 MorringstarAdvisor c 🔟 Dow Today Compone N 10 Best High-Yield Or 🚺 Numbeo 📒 Imported from Intern Select the sign field to create and add your signature. OTHER ACTIONS -@ Q ± ₱ ₽ 🧿 Ŀ your transactions, maintain your account(s), respond to court orders and legal investigations, or report to credit burnaus. For our marketing - to offer our products and services to you; For joint marketing with other financial companies; memory other measurements and we may not mater non-public personal information about you with non-affiliate except service providers or for joint marketing unless you first give us written permission ("opting-in"). If you do not give us permission to share your information, then we are prohibited from sharing this information with non-affiliates. START Required - Sign Here'n to share my non-public person Information with non-affiliates. For our affiliates' everyday business purposes – information about your transactions and experiences and information about your creditworthiness; or For affiliates and non-affiliates to market to you. Signature of Client(s) DEFINITIONS: <u>Affiliates</u> - companies related by co control. They can be financial and non-financial com - companies not related by common ownership or or financial and non-financial companies; <u>loint ma</u> agreement between non-affiliated financial companie you are a new customer we may begin sharing your formation on the day you sign our agreement. When u are no longer our customer, we may continue to share our information as described in this notice. However, panies; <u>Non-affil</u> ontrol. They ca <u>rketing</u> – a fo financial and non-information compo-ited by common ownership or contro-inancial companies; <u>Joint marketi</u> on-affiliated financial companies that ou can contact us at any time to limit our sharing. ts or services to you; Service provider - a pe sists our firm in administering, processing, or ser Please call if you have any questions. Your privacy, our professional ethics, and the ability to provide you with quality financial services are very important to us. SPG RIA Privacy Policy.docx 1 of 1 FINISH - Click here

At the end of all documents, you will see a yellow "Finish" button. Press it to sign the documents back to us.

You will be prompted to save a copy of your document by setting up an account with DocuSign. **You do not have to do this** but it will enable you to create an electronic archive for can include any additional documents that we may send to you at that email address. There is no cost for this service – you need only create a password and press "Submit." If you do not want to create an account with DocuSign, press "No Thanks." Either way, you will receive a confirming email which will include a .pdf file which you can print for your records.

| 🖷 📲 🐖 FDA revokes authorization f 🕥 (1 unread) - summitplannin                                                                                                    | • Review and sign docum $	imes$ + $	imes$          |                                                                                                    |                                                                                                    | - 0               | ×        |  |  |  |
|----------------------------------------------------------------------------------------------------|----------------------------------------------------|----------------------------------------------------------------------------------------------------|----------------------------------------------------------------------------------------------------|-------------------|----------|--|--|--|
| $\leftarrow \rightarrow$ D $\textcircled{a}$ DocuSign, Inc. [US] https://www.docusig                                                                                                    | n.net/Signing/?ti=2441783fadc24aa8bd3bc66d4a0a6fcf |                                                                                                    |                                                                                                    |                   | <u>R</u> |  |  |  |
| W MarketWatch: Stock I 🔤 Schwab Alliance: Simj 🛞 MyRIACompliance - F 🌼 LIVE Summit Planning 🙀 Homepage - Econodi 🙀 MorningstarAdvisor c 🔯 Dow Today Compone N 10 Best High-Yield Or 👔 Numbeo 📒 Imported from Intern |                                                    |                                                                                                    |                                                                                                    |                   |          |  |  |  |
| Done! Select Finish to send the completed document.                                                                                                    |                                                    |                                                                                                    | FINIS                                                                                                    | H OTHER ACTIONS - |          |  |  |  |
| Complete<br>this section,<br>if you<br>choose                                                                                                    |                                                    | Letter Control the sector of the sector of t | nore<br>s you<br>o not<br>e are<br>sonal<br>liates.<br>sonal<br>dip or<br>finites<br>work<br>market<br>work<br>work<br>to market<br>work<br>to market<br>to market<br>t |                   |          |  |  |  |
| Click here                                                                                                    |                                                    |                                                                                                    |                                                                                                    |                   |          |  |  |  |

Returning the completed the Investment Advisory Agreement and signed Privacy Policy, along with the completion of the Schwab account set-up and transfer paperwork, which you will receive in a separate email, is <u>all</u> required for this transition.

The sooner it is completed the sooner we can re-start overseeing and managing your accounts.